**www.sbc-support.com**

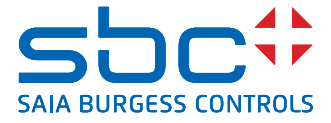

# **Trójfazowy licznik energii elektrycznej** z interfejsem M-Bus, pomiar półpośredni

**Liczniki energii elektrycznej ze zintegrowanym interfejsem M-Bus umożliwiają odczyt wszystkich istotnych wartości pomiarowych, takich jak: zużycie energii, prąd, napięcie, moc czynna i bierna.**

# **Główne cechy**

- 3-fazowy licznik energii elektrycznej, 3 x 230/400 VAC 50 Hz
- Półpośredni pomiar do 1 500 A
- Wyświetlanie wartości chwilowej mocy, napięcia i prądu
- Wyświetla całkowitą moc czynną
- Interfejs M-Bus do odczytu danych
- Odczyt wartości energii biernej dla jednej oraz trzech faz
- Do magistrali M-Bus może być podłączonych do 250 liczników
- 7-cyfrowy wyświetlacz
- Możliwość plombowania
- Klasa dokładności B zgodnie z normą EN 50 470-3, 1 zgodnie z normą IEC 62 053-21

# **Kod zamówieniowy**

Wersja z MID: AWD3D5WM00C3A00 Pokrywa plombująca: 4 104 7485 0

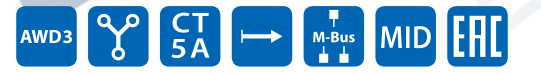

#### **Montaż**

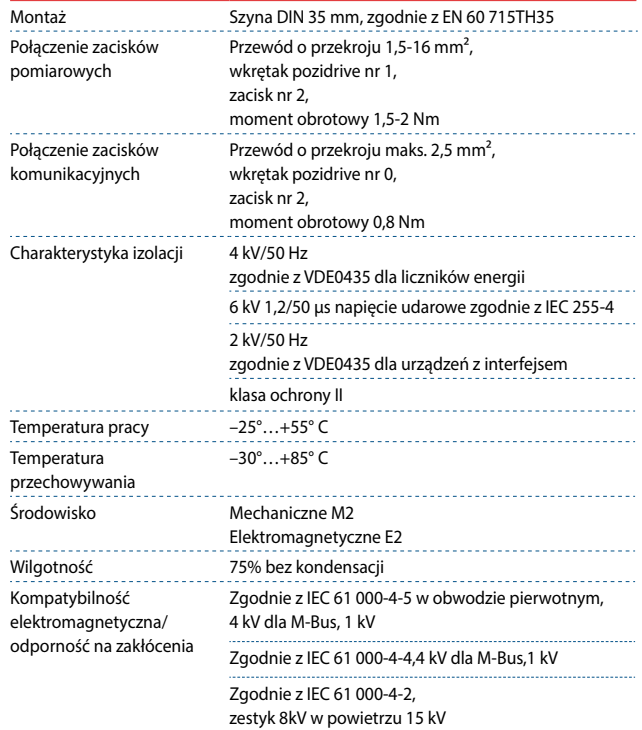

#### **Dane techniczne**

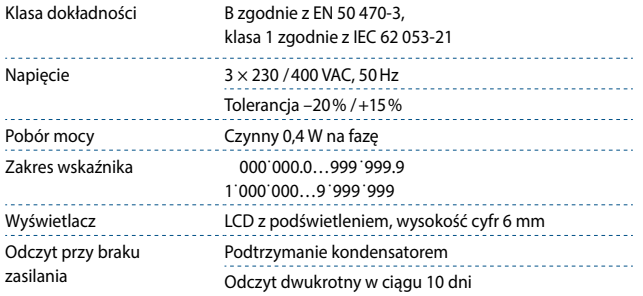

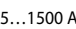

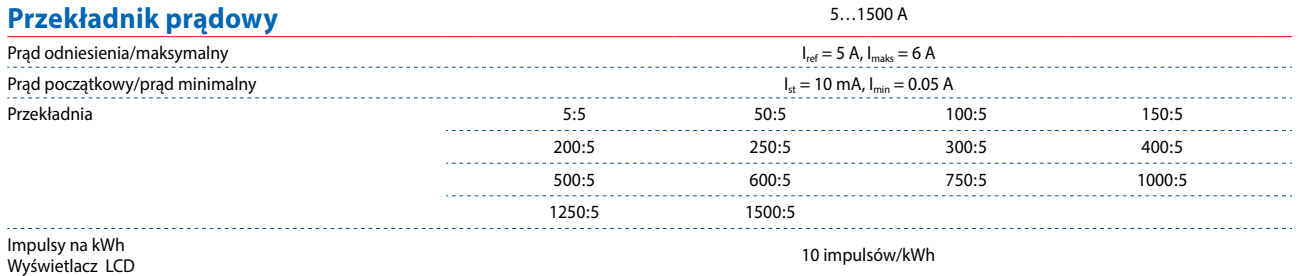

# **Błąd wyświetlacza**

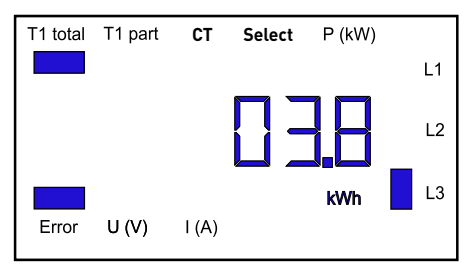

#### Przykład: błąd połączenia na L3 Przykład: błąd połączenia na L1 i L3

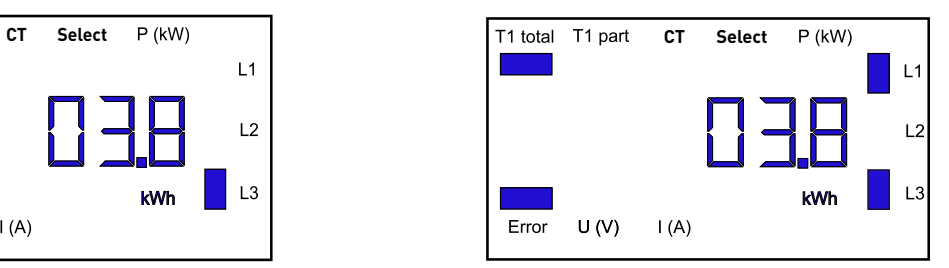

# **Wymiary**

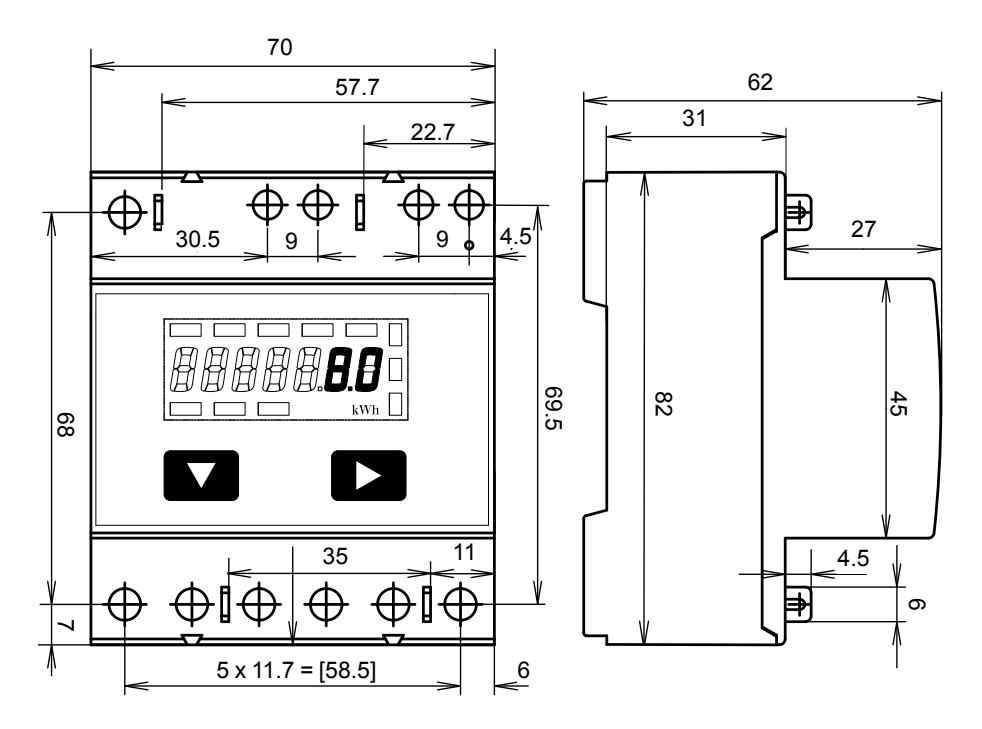

# **Wyświetlane elementy**

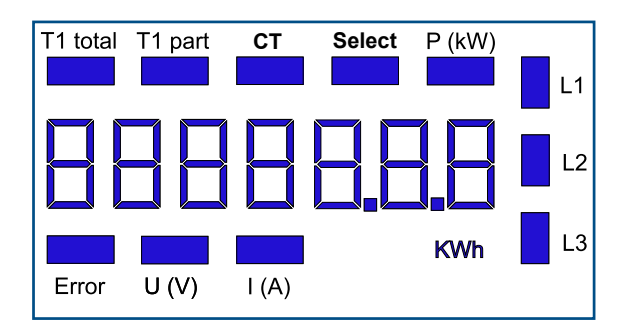

- T1 total Wskazuje całkowite zużycie energii.
- T1 part Wskazuje częściowe zużycie energii. Wartość tę można kasować.
- CT Wskazuje ustawienia przekładni przekładnika prądowego.

■ Select Kiedy mostek Z1-Z2 jest rozwarty, z menu Select można wybrać ustawienia stopnia przekładnika.

- P (kW) Wskazuje chwilowe wartości mocy jednej fazy lub wszystkich faz.
- U (V) Wskazuje napięcie fazy.
- I (A) Wskazuje prąd fazy.
- kWh Wskazuje jednostkę zużycia energii kWh
- L1/L2/L3 Wskazuje fazę, dla której wyświetlane są P, U, I lub błąd.
- Error Błąd spowodowany brakiem fazy lub odwrotnym połączeniem. Wskazuje także fazę, której błąd dotyczy.

# **Menu wyświetlacza LCD**

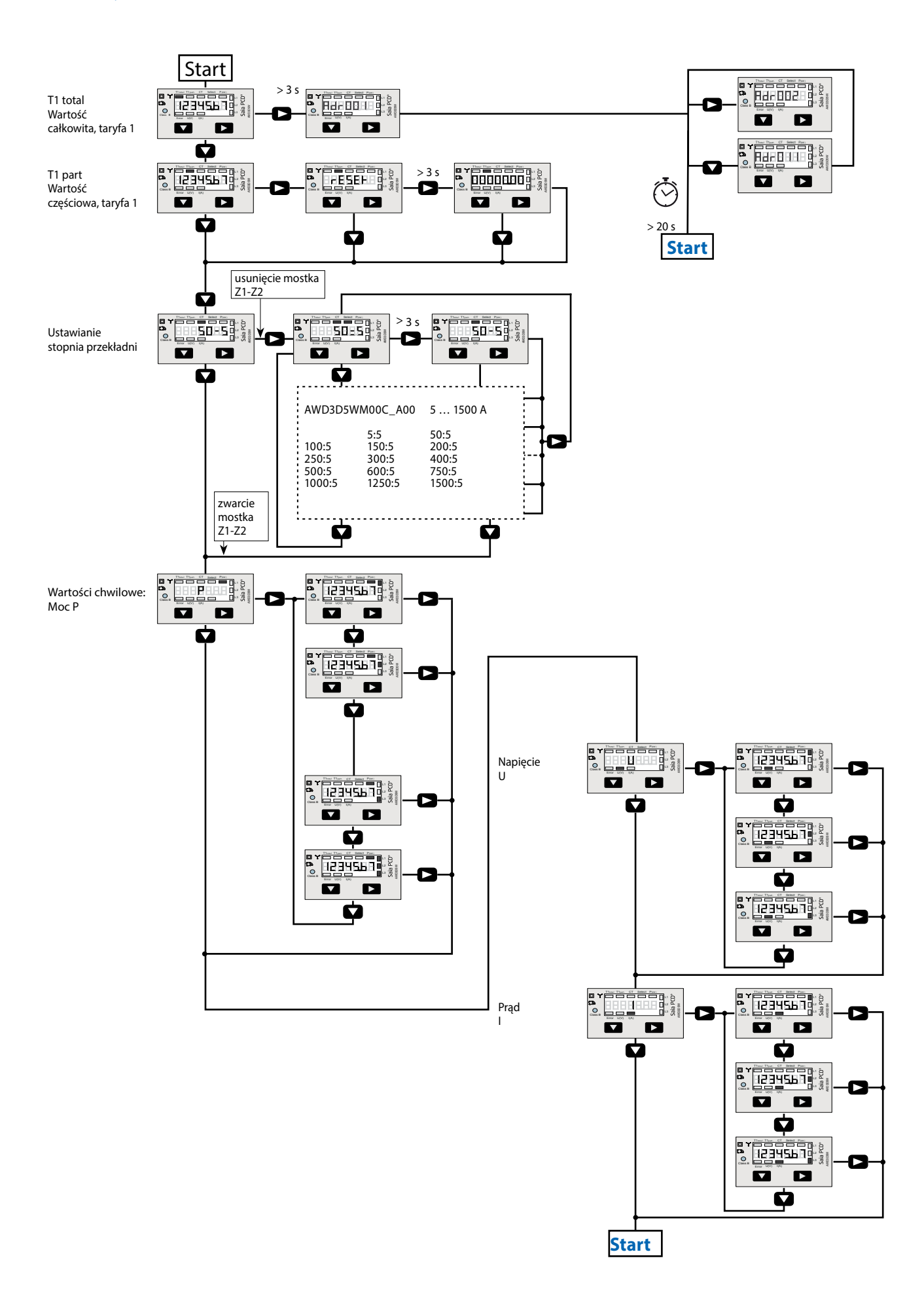

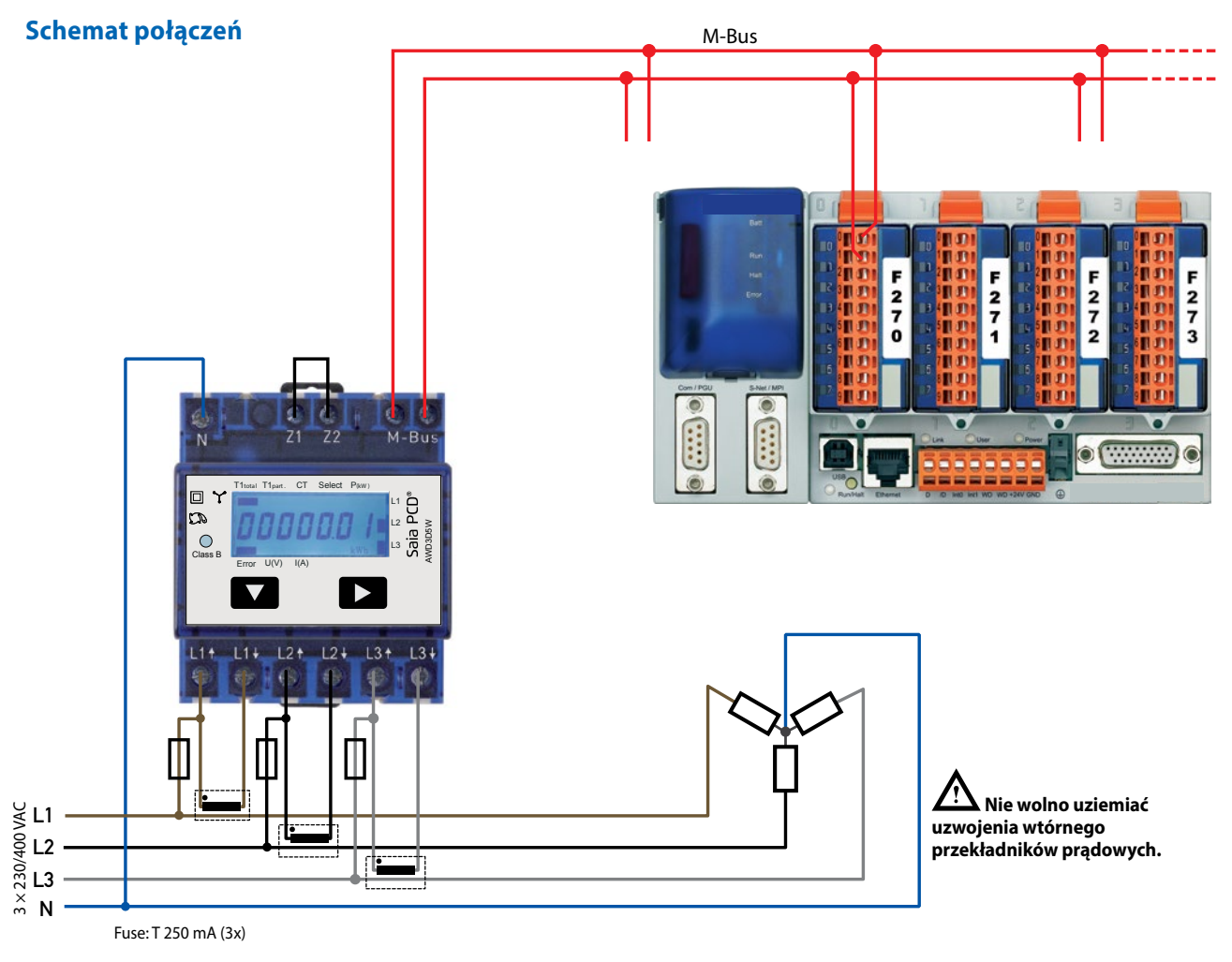

# **Dane techniczne magistrali M-Bus**

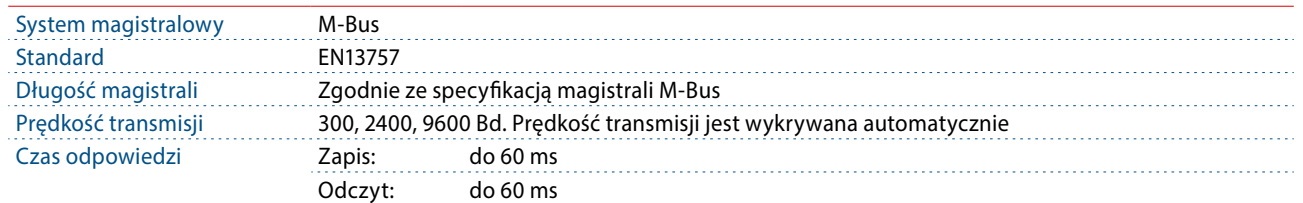

# **Transmisja danych:**

- Podczas odczytu danych wszystkie wartości przesyłane są w postaci telegramów.
- Wsparcie dla następujących telegramów:

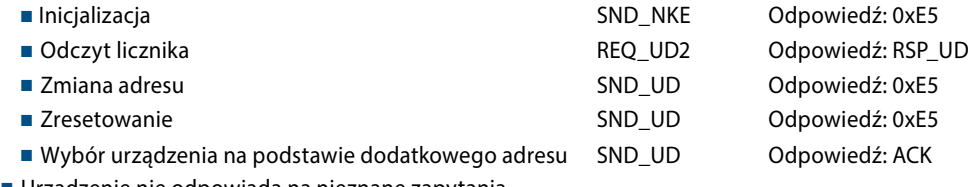

- Urządzenie nie odpowiada na nieznane zapytania.
- Prędkość transmisji jest wykrywana automatycznie.
- Urządzenie ma system monitoringu napięcia. W przypadku zaniku napięcia rejestry zapisywane są w pamięci EEPROM.

#### **Zmiana adresu M‐Bus urządzenia:**

- Aby zmienić adres M‐Bus urządzenia należy przytrzymać przez 3 s przycisk
- W menu za pomocą przycisku ▼ zwiększa się wartość adresu o 10, za pomocą przycisku ▶ o 1
- Po ustawieniu adresu należy poczekać, aż pojawi się z powrotem menu główne.

# **Adresowanie dodatkowe (Secondary)**

- Możliwa jest komunikacja z licznikiem energii z wykorzystaniem dodatkowego adresu, zgodnie z normą EN13757.
- Możliwe jest użycie wieloznaczników (Wild cards).

#### Pole informacji o wartości (Value information field – VIF)

Dostarcza informacji o mnożniku i jednostce, w jakiej wyrażone są dane w następującym bloku danych.

Pole dodatkowych informacji o wartości (Value information field extension – VIFE) Dodatkowe informacje o mnożniku i jednostce w następującym bloku danych.

Pole informacji o danych (Data information field – DIF) Określa, w jaki sposób dane powinny być interpretowane pod względem długości i kodowania.

Pole dodatkowych informacji o danych (Data information field extension – DIFE) Dodatkowe informacje o taryfie i podjednostkach w następującym bloku danych.

**Odczyt liczników**  Zapytanie:<br>Response: RSP\_UD (patrz – struktura telegramu)

# **Struktura telegramu**

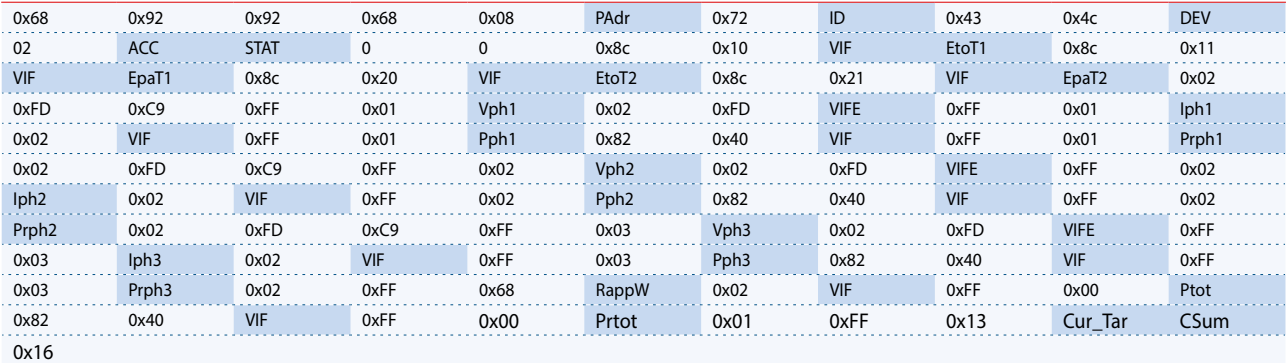

Zmienna po 1, 2 lub 4 bajtach

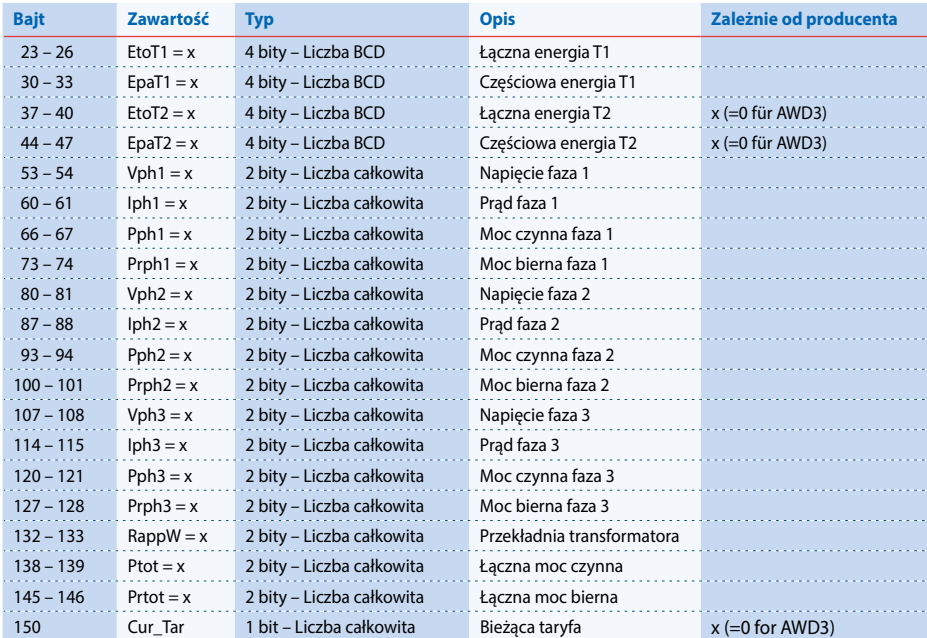

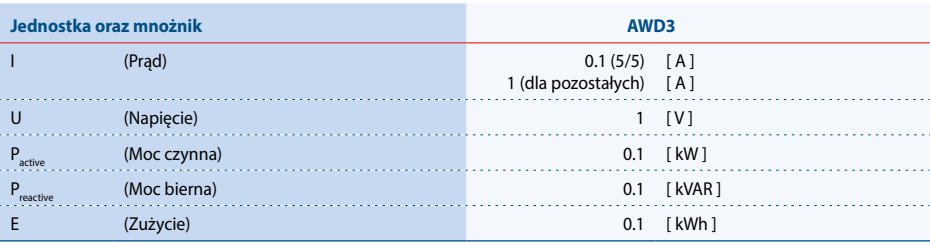

# **Struktura telegramu**

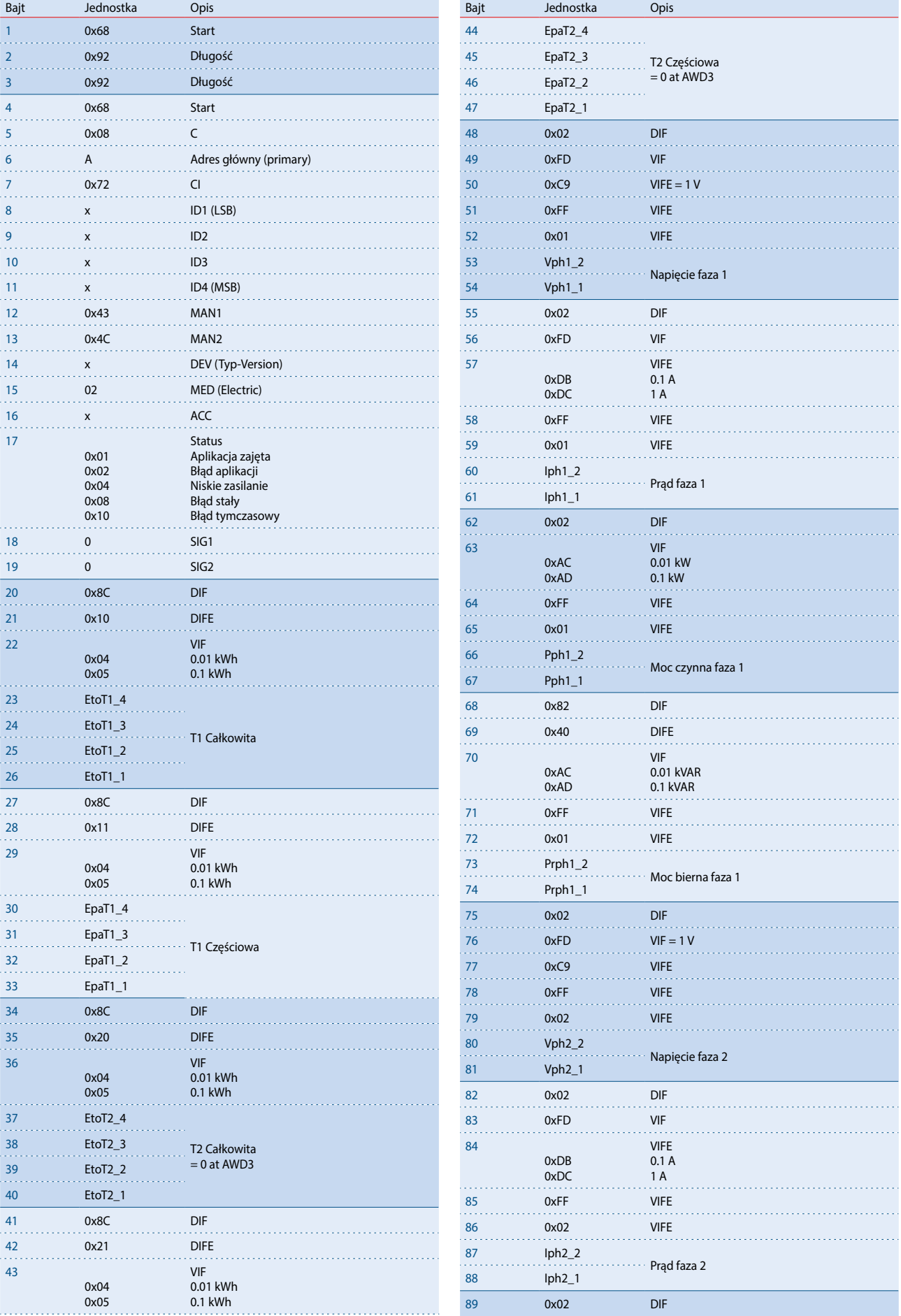

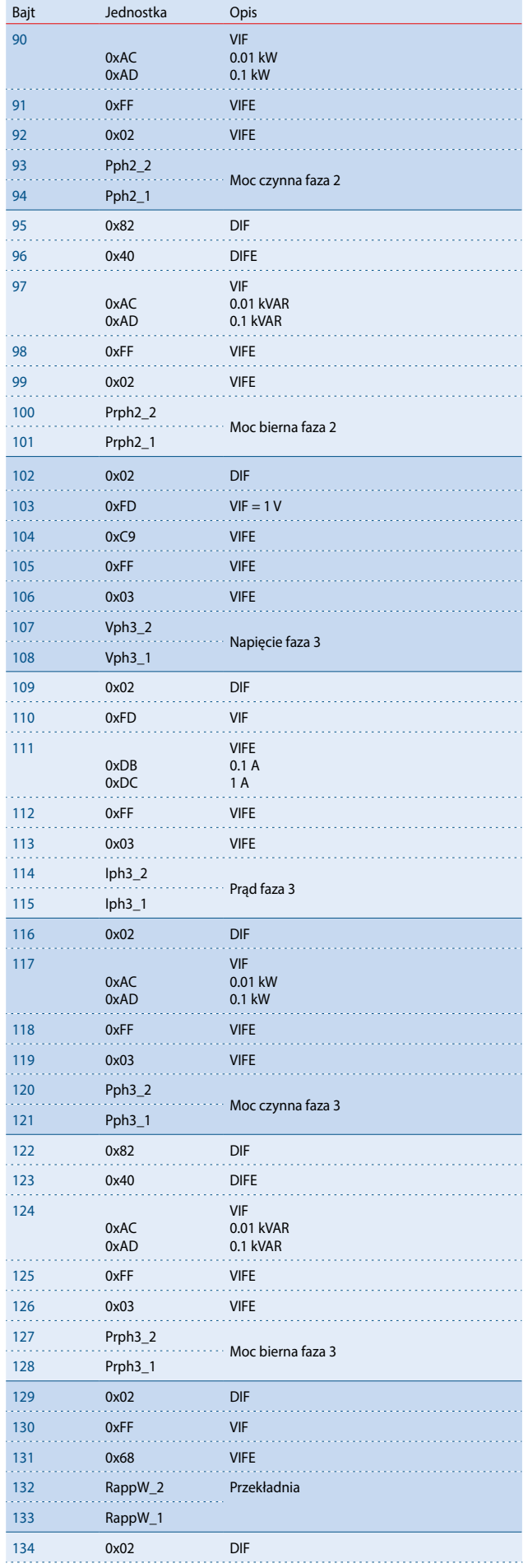

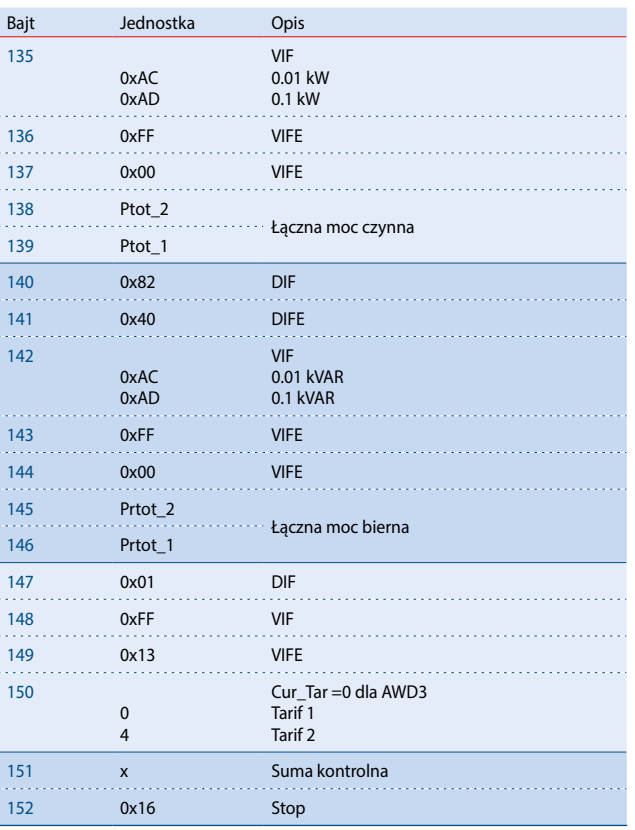

# **Inicjalizacja**

Zapytanie: SND-NKE<br>Odpowiedź: 0xE5 Odpowiedź:

#### **Struktura telegramu (wersja skrócona)**

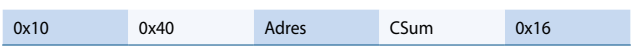

#### **Struktura telegramu**

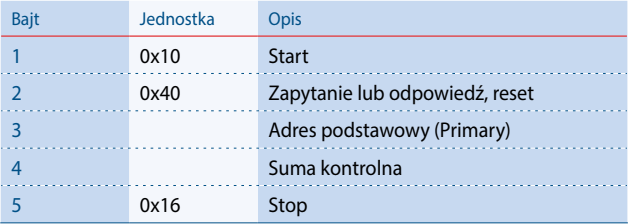

# **Reset ACC (reset aplikacji)**

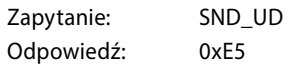

#### **Struktura telegramu (wersja skrócona)**

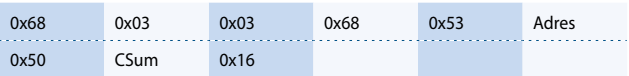

#### **Struktura telegramu**

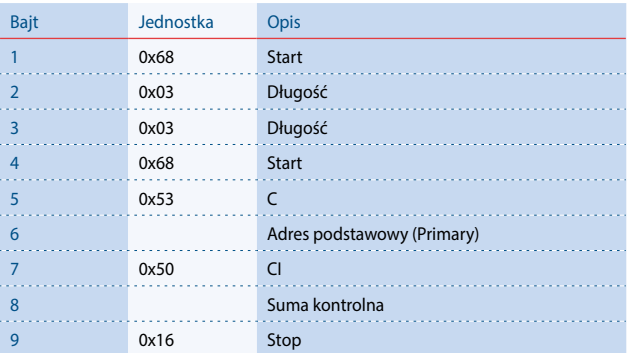

# **Zmiana głównego adresu**

Zapytanie: SND\_UD (Bajt 6 = obecny adres M-Bus; Bajt 10 = nowy adres) Odpowiedź: 0xE5

#### **Struktura telegramu (wersja skrócona)**

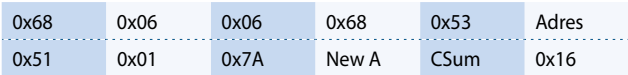

#### **Struktura telegramu**

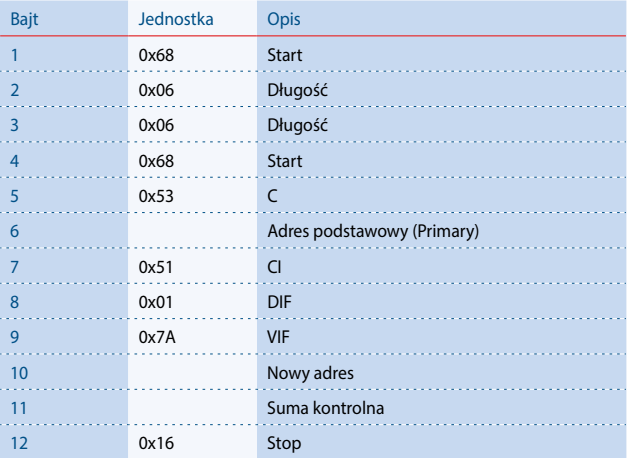

# **Reset Tpart (reset aplikacji z wyborem)**

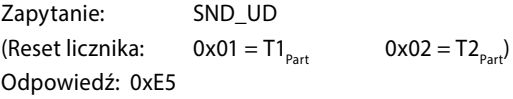

#### **Struktura telegramu (wersja skrócona)**

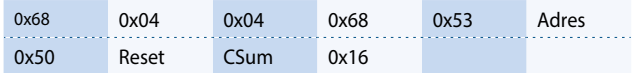

#### **Struktura telegramu**

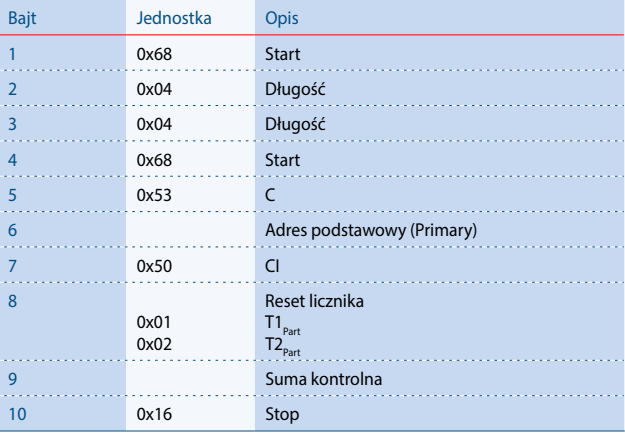

# **Adres dodatkowy**

Zapytanie: SND\_UD Odpowiedź: 0xE5

# **Struktura telegramu (wersja skrócona)**

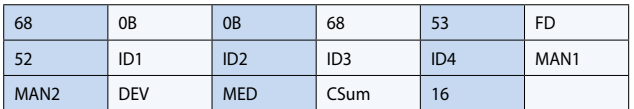

# **Struktura telegramu**

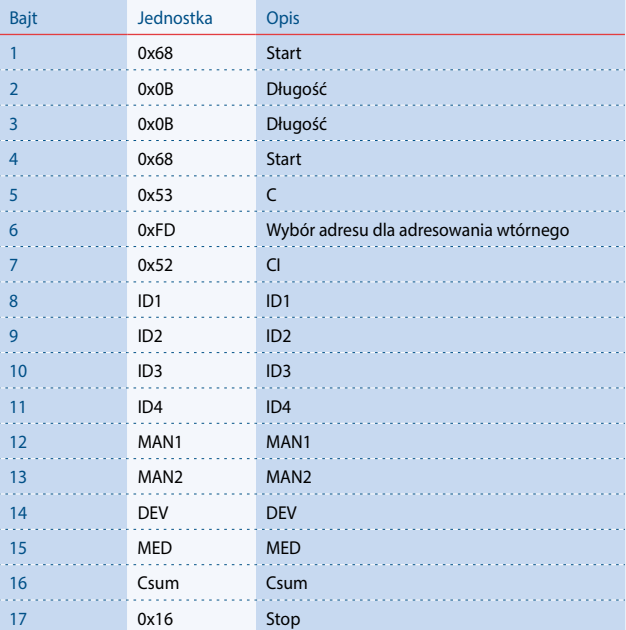

#### Kontakt

Producent:

**Saia Burgess Controls AG.** Bahnhofstrasse 18 | CH-3280 Murten | Szwajcaria T +41 26 672 72 72 | F +41 26 672 74 99 www.saia-pcd.com | support@saia-pcd.com

Informacje techniczne na stronie: www.sbc-support.com | www.sabur.com.pl

Zastrzega się możliwość wprowadzenia zmian technicznych bez uprzedzenia. Nie ponosimy odpowiedzialności za ewentualne błędy w druku. Physicalności za ewentualne błędy w druku. P+26/521 PL03 11.2016

Dystrybutor w Polsce / wsparcie techniczne

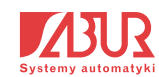

**SABUR Sp. z o.o.** ul. Puławska 303, 02-785 Warszawa T +48 22 549 43 53 | F +48 22 549 43 50 www.sabur.com.pl | sabur@sabur.com.pl